## **Arrays in Visual C#.NET**

#### by Derek Peacock

# **Arrays in General**

- **Arrays** are used to store multiple data elements (or Objects)
- **foreach** Loops are usually used to access Array elements
- **<b>**  Individual elements can be retrieved directly using an **index value**
- **const** should be used to define ARRAY index bounds

# **Declaring Arrays**

**private | public** dataType[size] *array\_name* = {value1, value2…}

**private** string[] names =  ${``Gina", "Jane", "Joyce" }$ 

 $Int[] marks = \{0, 75, 83, 91\}$ String[] grades = **new** String[20];

# **Example Array**

```
const int LAST_MONTH = 11;
double[] rainfall = new double[LAST_MONTH];
double total = 0;
```

```
rainfall[0] = 12.3;
rainfall[1] = 18.3;
…
rainfall[11] = 22.3;Index value
```
**for**  $\{int \cdot m \cdot dA = 0; m \cdot m \cdot dA = 0.1$  **for**  $\{int \cdot dA = 0; m \cdot dA = 0.1$ {  $total = total + rainfall[month];$ **}**

## **Enumerations**

```
public enum Month: byte
{
     January,
     February,
     March,
…
     December
}
```
**private** Month **m**onth = Month.January;

# **Using Enumerations**

```
const Month LAST_MONTH = Months.December;
double[] rainfall = new double[LAST_MONTH];
double total = 0;
```

```
rainfall(Month.January) = 12.3;
rainfall(Month.February) = 18.3;
```

```
…
rainfall(Month.December) = 22.3;
```

```
foreach(double figure in rainfall)
{
     total += figure);
}
```
# **Single Dimension Arrays**

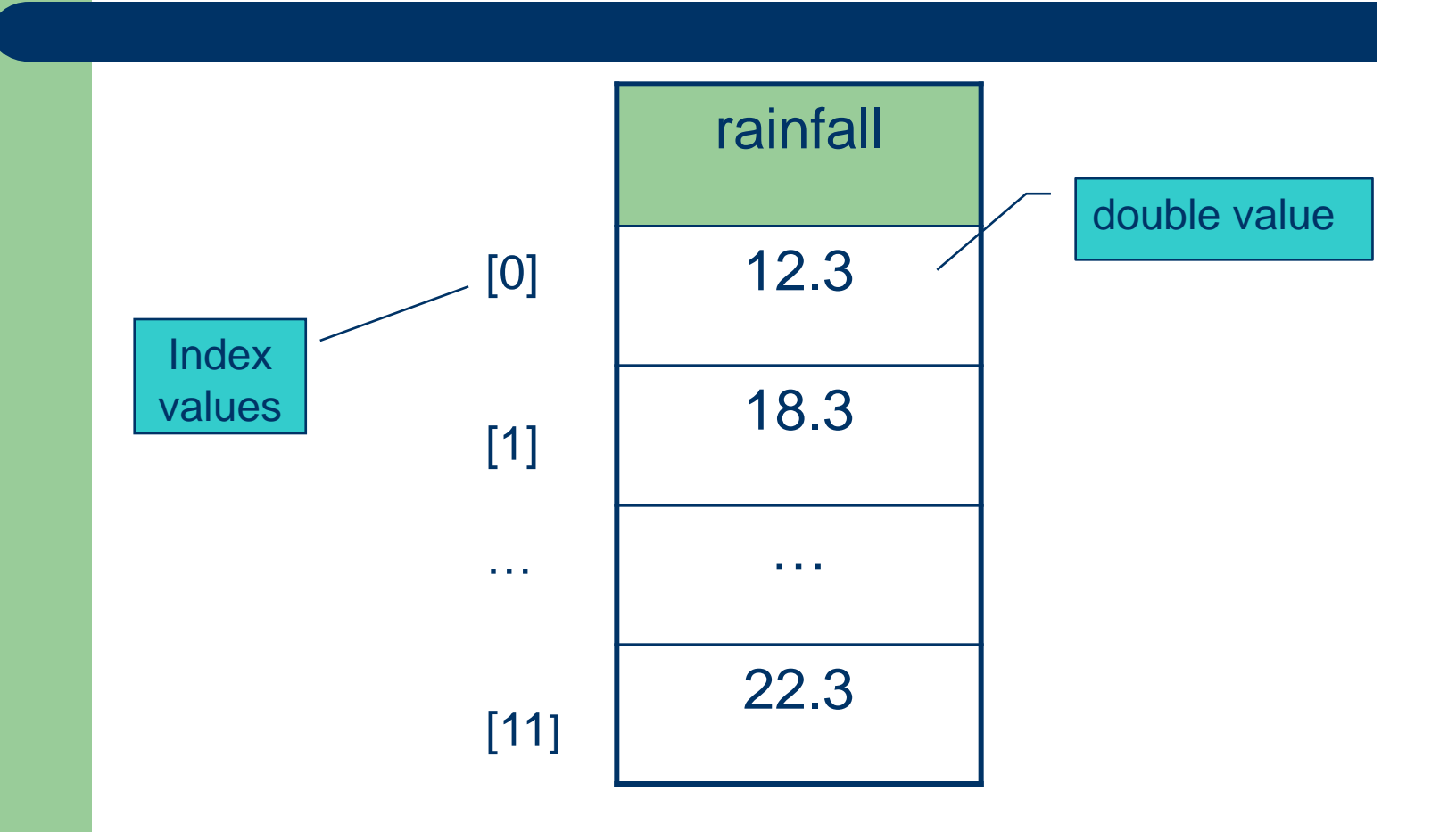

## **Arrays with 2 Dimensions**

const LAST\_STUDENT = 6; const LAST\_ASSESSMENT = 4;

string[][] grades = **new** string[LAST\_STUDENT, LAST\_ASSESSMENT];

 $qrades[2, 3] = "Merit";$ 

# **Example 2D Array**

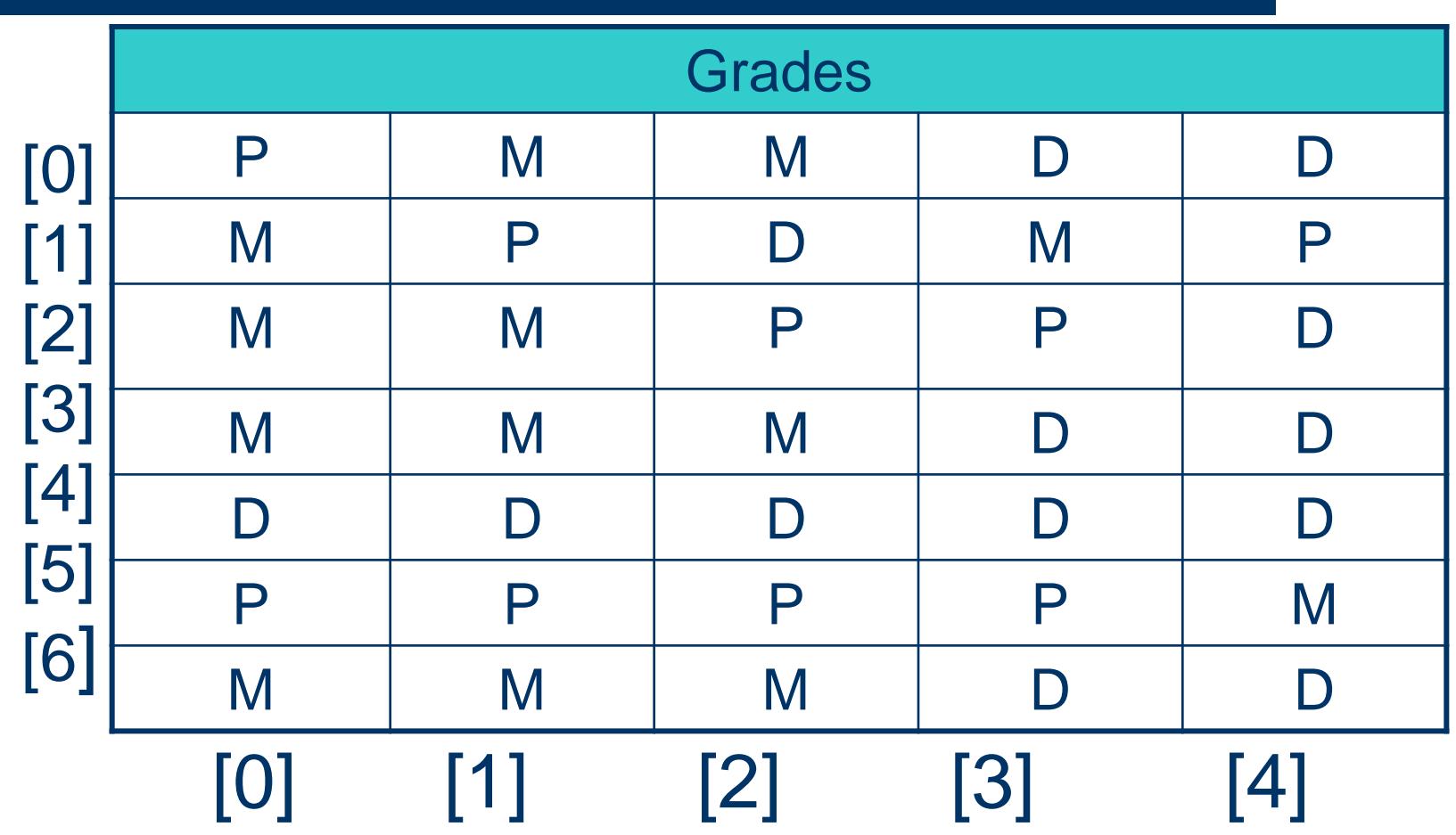

# **Relating Data Items**

![](_page_9_Figure_1.jpeg)

#### **classes**

}

#### **public class** Student

```
\{public readonly string name;
  public string[] grades = 
    new string[10];
  public Student(string name)
  \{this.name = name;}
```
# **Using an Array of objects**

**Student[]** students = **new Student**[16];

**Student** student = **new Student**("Derek");

student.grades[0] = "Merit"; students[0] = student; **int** noStudents = students.Length;

## **Student Grade Tables**

![](_page_12_Figure_1.jpeg)

#### **Student Grade Classes**

![](_page_13_Figure_1.jpeg)

# **References**

- ""Microsoft Visual C# Step by Step" by John Sharp (2014) Microsoft Press £19 (£14 Kindle)
- Chapter 9-10